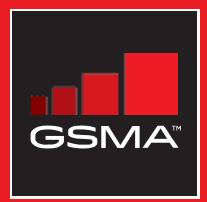

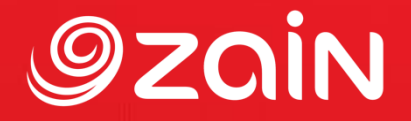

## **مجتمع متواصل** مجموعة أدوات التدريب على مهارات اإلنترنت المتنقل

دليل لتدريب الأشخاص على المهارات الأساسية للإنترنت المتنقل

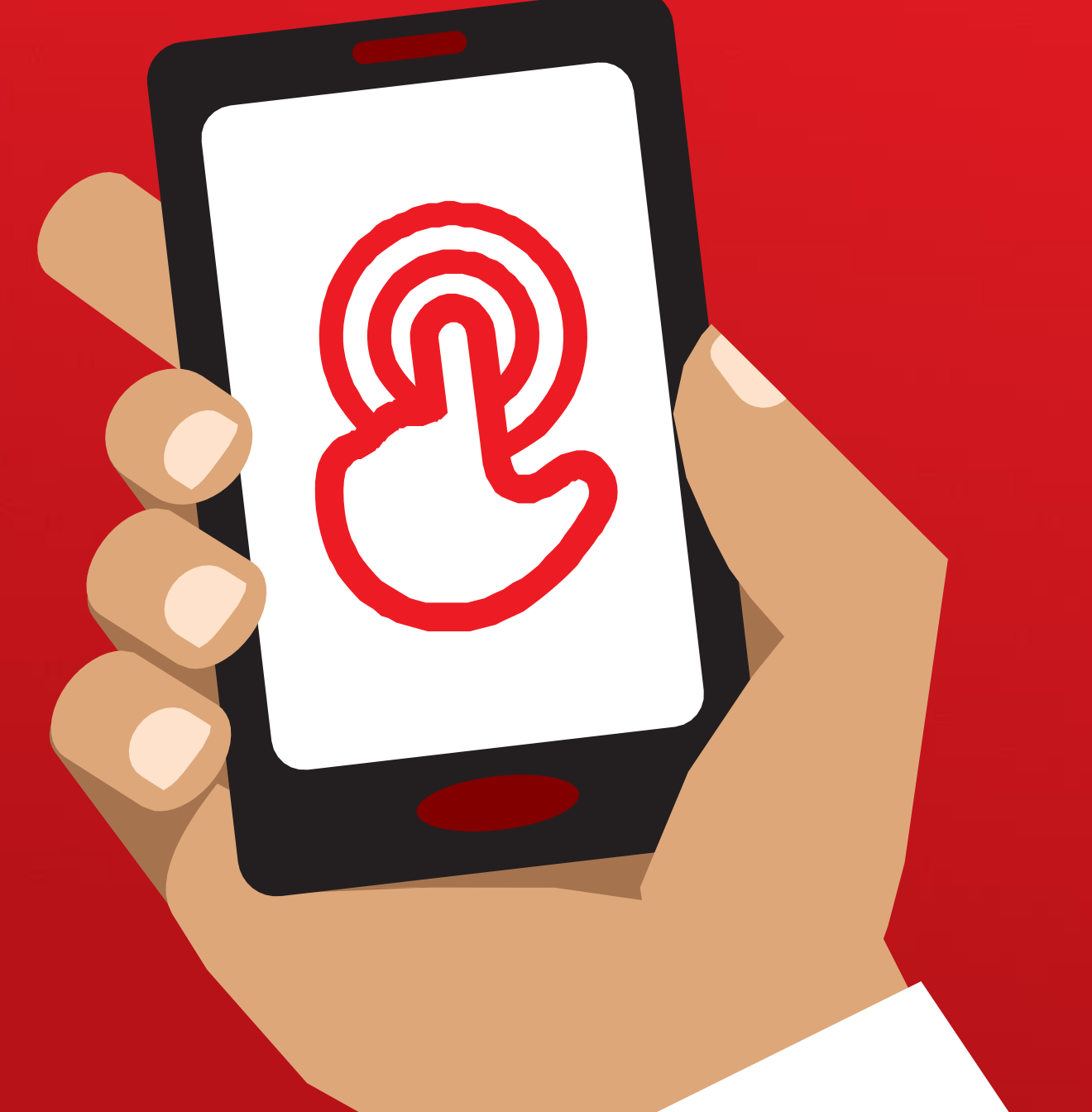

#### **مقدمة إىل مجموعة األدوات بالدليل**

تعد الهواتف النقالة أكثر بكثير من مجرد أداة إلجراء المكالمات. فقد أصبحت، وبشكل متزايد، الطريقة الرئيسية التي يصل بها الناس في جميع أنحاء العالم إلى اإلنترنت. وعلى حين أن اإلنترنت يمكن أن يوفر مجموعة واسعة من الفوائد للمستخدم، لكنه يتطلب مهارات خاصة ومعرفة معينة لاستخدام الهاتف النقال بفعالية. ما يعني أن الأشخاص الذين يفتقرون إلى الفهم والمهارات غير قادرين على الوصول إلى هذه الخدمات المعززة للحياة.

#### **الخدمات التي تحاول مجموعة األدوات هذه تحقيقها**

مجموعة األدوات هذه مخصصة لمشغلي شبكات الهاتف النقال )MNOs )والمنظمات غير الحكومية )NGOs )ومنظمات التنمية والحكومات التي ترغب في توفير التدريب لتحسين المعرفة الأساسية لدى الناس وفهمهم لشبكة الإنترنت المتنقلة.

األدوات والموارد المدرجة هنا، تزود المدربين بما يحتاجونه إلثبات قيمة اإلنترنت ووظائفه على الهواتف النقالة. وعليه، سيتم تزويد المتدربين بفهم أعمق لما يمكنهم استخدام اإلنترنت من أجله، والمهارات الأساسية اللازمة للوصول إليه واستخدامه. ونحن نؤمن أن هذا سيؤدي إلى زيادة الوعي بشأن خدمات تعزيز الحياة واستخدامها والتي يتيحها اإلنترنت المتنقل.

كما أن التدريب المقدم في مجموعة األدوات هذه يستهدف الأشخاص ممن لديهم القليل من مهارات الإنترنت عبر الهاتف النقال أو لا يمتلكونها على الإطلاق. ويهدف إلى تعليم أولئك الذين يرغبون في معرفة ما هو اإلنترنت المتنقل وكيفية التواصل والبحث عبر اإلنترنت. ومجموعة األدوات هذه ليست مناسبة لألشخاص ممن ال خبرة لديهم في استخدام الهواتف النقالة، وال تشمل الوظائف الأساسية مثل إجراء المكالمات أو إرسال الرسائل القصيرة. لهذا السبب، ال تتضمن هذه المجموعة من األدوات أي معلومات حول كيفية تنزيل التطبيقات أو فتح حساب بريد إلكتروني، حيث إن هذه العمليات بالغة التعقيد بشكل عام بالنسبة لمن يمتلكون القليل من مهارات اإلنترنت المتنقل أو ال توجد لديهم تلك المهارات بالأساس. وبالمثل، لم يتم تصميمه لمن هم على دراية بالفعل باإلنترنت المتنقل.

وعلى الرغم من أن مجموعة الأدوات هذه قد صممت خصيصا للناس في والية ماهاراشترا، بالهند، فإننا على ثقة بأنها ستكون ذات أهمية في بقية القطر. عًلوة على ذلك، يمكن تهيئته لتلبية احتياجات الناس في الدول األخرى جنبا إلى جنب مع "دليل كيفية االستخدام".

#### مقدمة إلى مجموعة الأدوات بالدليل

#### **تعريف "دليل كيفية االستخدام"**

يجب استخدام "دليل كيفية االستخدام" جنباا إلى جنب مع هذا المستند، وبالتالي تمكين المدربين في أي دولة من تطوير وأداء تدريب محدد حسب السياق في المهارات األساسية لإلنترنت المتنقل لجمهورهم المستهدف. كما يمدهم الدليل بإجراءات وتوصيات بشأن كيفية تطوير دورات تدريبية هادفة ومصادر نافعة لمستمعيهم.

يتضمن "دليل كيفية الاستخدام" أيضًا الكثير من الأمثلة المفيدة التي يمكن استخدامها بالإضافة إلى المعلومات والنصائح من مجموعة األدوات هذه. ونحن نشجع جميع مستخدمي مجموعة األدوات هذه على مراجعة واستخدام األجزاء األكثر صلة من "دليل كيفية االستخدام" الستكمال دوراتهم التدريبية.

## الجوانب التي تشملها مجموعة الأدوات

توفر مجموعة الأدوات هذه مدخلا إلى استخدام الإنترنت المتنقل عبر الهاتف الذكي وفقا للمستوى المبتدئ. تم تصميمها كرحلة تصطحب المتدربين من مهارات االتصال األساسية، وصوال إلى مهارات أكثر تعقيدًا مثل البحث في الإنترنت. على الرغم من أن هذا الإطار يوجه السياق العام لمجموعة األدوات هذه، لكنه قد تم تصميمه بحيث يمكن لكل دورة تدريبية أن تكون قائمة بذاتها. يسمح هذا للمدرب باختيار الدورات التي يستخدمها اعتمادًا على ما هو ذي صلة بالجمهور المستهدف.

> نستخدم واتساب ويوتيوب وويكيبيديا وفيسبوك وجوجل كخدمات لتعريف الأشخاص بالإنترنت المتنقل. كذلك نطرح مقدمة عن اإلنترنت ونغطي الأمان والتكلفة. يعتمد هذا على أبحاثنا االستهًلكية التي توضح أن هذه الخدمات هي األكثر صلة في معظم الدول.

إذا كنت ترغب في تهيئة مجموعة األدوات هذه الستخدامها في دولتك، فقد ترغب في تكييف هذه الخدمات اعتماادا على ما هو مناسب لجمهورك. وقد يكون من المفيد إرفاق عبارة "دليل كيفية االستخدام" إذا كان هذا هو الحال.

## **تشملها مجموعة األدوات تي الجوانب ال**

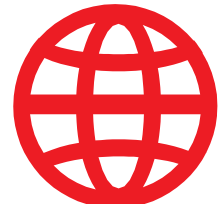

#### **مقدمة عن اإلنترنت**

كثير من الناس لا يعرفون ما هو الإنترنت المتنقل، حتى لو كانوا قد سـمعوا عنه. لقد قمنا بتضمين بعض التفسيرات البسيطة للمساعدة في اإلجابة على بعض الأسئلة الشائعة بكثرة لدى الناس بخصوص الإنترنت.

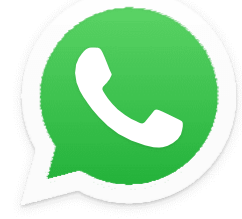

#### **واتساب**

يهتم الناس في العديد من الدول بواتساب. نظارا الستخدام الناس للرسائل النصية القصيرة، فإن وظيفة المراسلة الخاصة بها هي شيء مألوف لديهم. إن استخدام واتساب "كنقطة دخول" للمدربين يسمح بالبناء على ما يعرفه الناس، مع ذكر فوائد التواصل عبر اإلنترنت والمهارات الًلزمة لذلك.

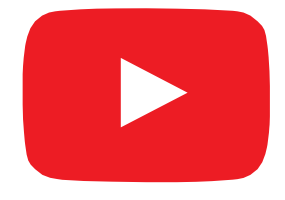

#### **يوتيوب**

يتيح يوتيوب للمتدربين اكتشاف محتوى اإلنترنت في بيئة بسيطة جذابة مغلقة نسبيًا عبر الإنترنت. كما أنه يسمح للمدربين بالبناء على الاعتبار اإليجابي الذي يتمتع به الناس في الهند للقنوات السمعية والبصرية، مع طرح المهارات اللازمة لاستخدام الإنترنت المتنقل.

قد لا يكون استخدام يوتيوب متاحًا في جميع المواقع بسبب مشكلات االتصال. في هذه المواقف، نقترح إما تخطي وحدة يوتيوب، أو استخدام تطبيق صوتي/مرئي آخر يتطلب بيانات أقل لتشغيله (على سبيل المثال، تطبيق البحث عن الصور مثل بحث صور جوجل).

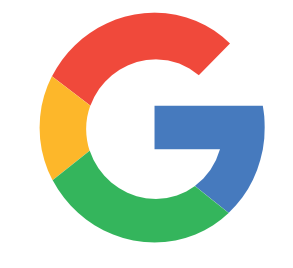

#### **بحث جوجل**

يتيح بحث جوجل للمستخدمين العثور على محتوى ذو صلة بهم على اإلنترنت. وهذا يسمح للمتدربين بتجربة نطاق المعلومات المتاحة لهم على اإلنترنت وعمقها. كما أنه يسمح لهم بممارسة مهاراتهم البحثية والمًلحية. بالنسبة للمدربين ممن انتقلوا بالمشاركين معهم من وحدة يوتيوب، فإن ذلك يوفر فرصة للبناء على المهارات المكتسبة من يوتيوب.

## **تشملها مجموعة األدوات تي الجوانب ال**

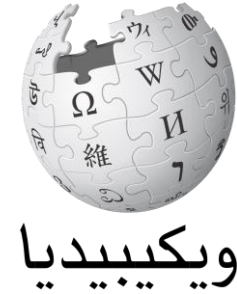

#### .<br>الموسوعة الحرة

**ويكيبيديا** ويكيبيديا هي مرجع مجاني (أو موسوعة) على الإنترنت، وهي توفر معلومات محايدة وواقعية عن الموضوعات التعليمية. تزود هذه الوحدة المتدربين بمثال على مجموعة واسعة من المعلومات التي يمكن الحصول عليها على اإلنترنت، على موقع بيانات "خفيف". كما أنه يقدم لهم فكرة أن المحتوى على اإلنترنت غالباا ما يتم إنشاؤه من قبل أشخاص عاديين في أنحاء العالم كافة".

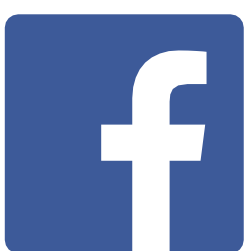

#### **فيسبوك**

فيسبوك هو شبكة اجتماعية تسمح لألشخاص بالتواصل مع جهات االتصال التجارية، أو متابعة الأخبار، أو البقاء على تواصل مع الأسرة والأصدقاء، أو متابعة المشاهير والفرق الرياضية. توضح هذه الوحدة مجموعة واسعة من الاحتمالات التي تقدمها الشبكة الاجتماعية وتمنحهم فهمًا لمحتوى "الحساب" و"المشاركة ".

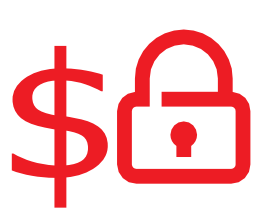

#### **األمان والتكلفة**

يتم تغطية البقاء آمنا وفهم تكلفة استخدام اإلنترنت المتنقل في كل من وحدات واتساب ويوتيوب وجوجل وويكيبيديا وفيسبوك. أظهر بحثنا أن الأمان والتكلفة هما مصدر قلق كبير لألشخاص الذين يستخدمون اإلنترنت المتنقل في الهند، لذلك قررنا معالجة هذه النقطة ضمن كل وحدة تدريبية شاملة وبشكل منفصل في دورات التدريب على بايتسايز.

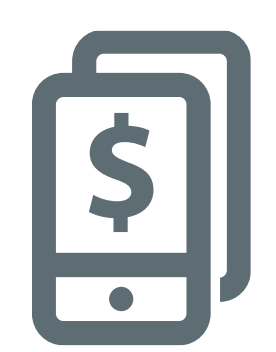

#### **المحفظة اإللكترونية**

يوفر الهاتف النقال للمستخدمين واحدة من الطرق الرئيسة لإلدماج المالي. تزود هذه الوحدة المتدربين بنظرة عامة أساسية حول كيفية استخدام المحفظة اإللكترونية، بما في ذلك: فهم عملية التسجيل؛ وإرسال الأموال إلى صديق أو فرد من الأسرة؛ ودفع الفواتير وفهم النتائج األساسية لألمان. يمكن تدريس هذا كوحدة "مستقلة" أو مع بقية برنامج "أدوات التدريب على مهارات اإلنترنت المتنقل".

## **تشملها مجموعة األدوات تي الجوانب ال**

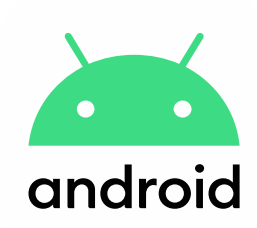

#### **نظام أندرويد**

تستخد الأجهزة التي تعمل بنظام أندرويد على نطاق واسع من قبل كثير من الناس في جميع أرجاء العالم. وهي تتيح للمتدربين الوصول إلى مجموعة كاملة من خدمات اإلنترنت. تعتمد هذه الوحدة على الوحدات السابقة، حيث تقدم مجموعة من خدمات الإنترنت "الأكثر تقدمًا" المتاحة عبر أجهزة أندرويد (مثل مساعد جوجل) وتمنح المتدربين فهمًا أكثر عمقًا لكيفية إعداد أجهزتهم (مثل حساب جوجل)، بما في ذلك الإعدادات التي يمكن أن توفر لهم المال أو يحافظ على أمانهم.

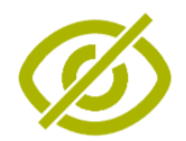

#### **ميزات سهولة الوصول**

يعاني حوالي 15 في المئة من سكان العالم من شكل من أشكال اإلعاقة. يمكن أن تواجه هؤالء األشخاص صعوبات في الوصول إلى بعض الخدمات كالتعليم والرعاية الصحية، والتي لا تواجه الآخرين. ومع ذلك، يمكن للهواتف النقالة المساعدة في تخطي بعض هذه الصعوبات والسماح لألشخاص ذوي اإلعاقة بأداء أشياء يومية قد يجدون صعوبة في أدائها. تقدم هذه الوحدة النصائح للمدربين ممن يودون مساعدة من يعاني من إعاقات بصرية وسمعية.

## Koros

#### **كايوس KaiOS**

الهواتف التي تدعم كايوس هي كالهاتف الذكي لكنها ال تحتوي على شاشة تعمل باللمس. وهو هاتف مميز "ذكي"، أرخص من الهاتف الذكي التقليدي، ولكنه ال يزال يتيح للمتدربين الوصول إلى الكاميرا والواي فاي والبلوتوث ونظام تحديد المواقع "الجي بي اس" والتطبيقات. كما أنه يمنح المتدربين الفرصة لاستكشاف الإنترنت على جهاز سهل الاستخدام.

#### **يقدم نظرة مرئية عامة عىل هذا الرسم البيان الخدمات ي يشملها التدريب. تي والوظائف والمهارات الرئيسية ال**

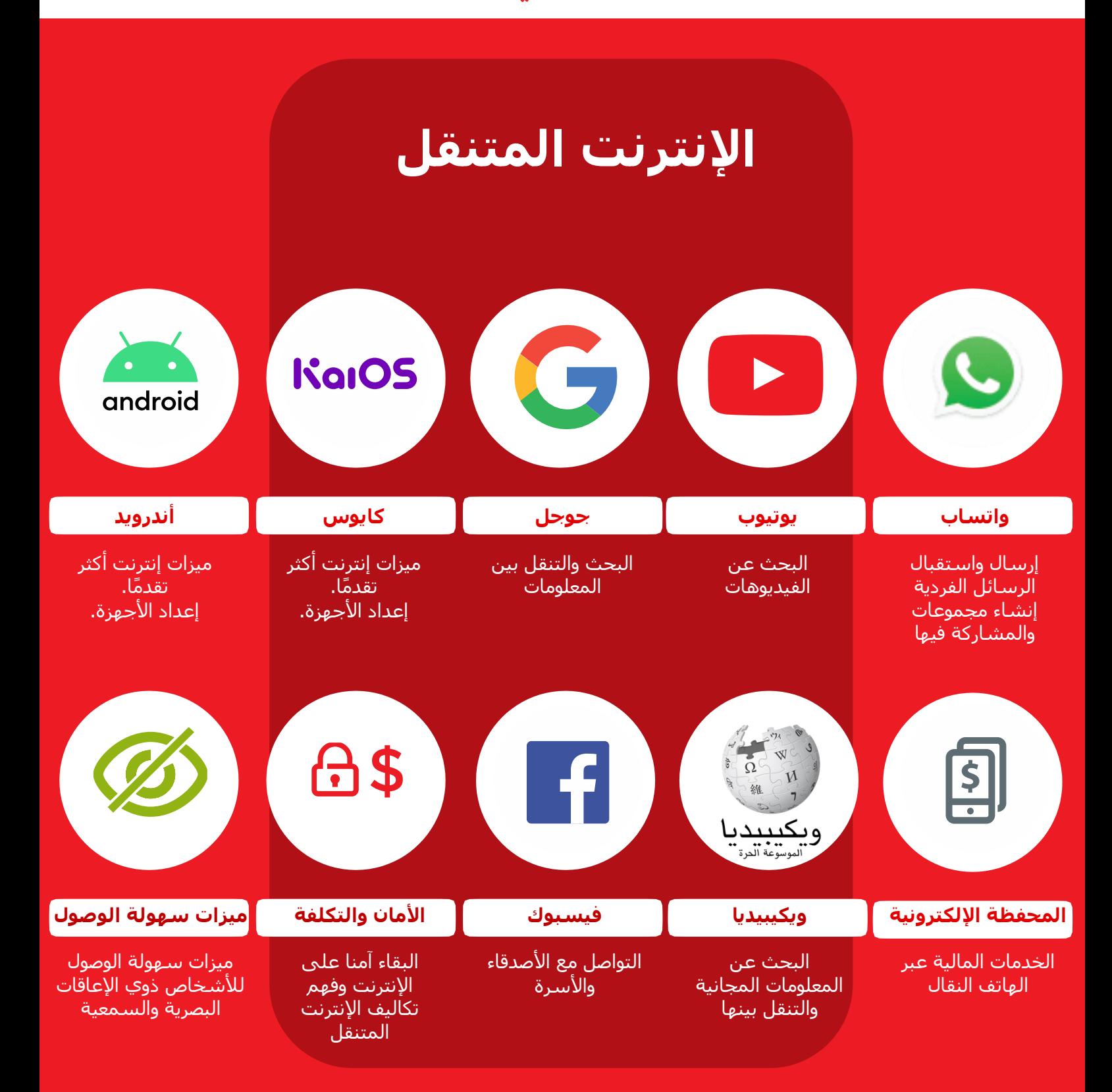

#### **طريقة استخدام مجموعة األدوات**

يمكنك استخدام مجموعة الأدوات هذه بطرق مختلفة اعتمادًا على مقدار الوقت المتاح لك مع المتدربين.

بالنسبة للمدربين ممن لديهم من دقيقتين لثًلث دقائق فقط في كل مرة مع المتدربين، هناك التدريب الموجز "بايتسايز"، والذي يتكون من جلسة تدريبية مدتها 2-3 دقائق. تغطي كل جلسة موضوعًا واحدًا وهناك ستة مواضيع لًلختيار من بينها: مدخل إلى اإلنترنت، واتساب، يوتيوب، جوجل، ويكيبيديا، فيسبوك، األمان، والتكلفة.

يمكن أيضًا استخدام جلسات بايتسايز كدورات لتجديد المعلومات للمتدربين الذين أكملوا التدريب بالفعل، ولكنهم يرغبون في الحصول على ملخص موجز لما تعلموه.

انتقل إلى الصفحة 11 للحصول على تدريب "بايتسايز".

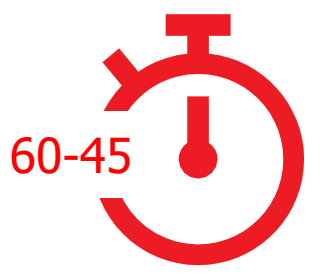

3-2

**بالنسبة للمدربين ممن لديهم** 60**-**45 **دقيقة مع متدربيهم هناك** أربع جلسات تدريبية "شاملة". تبدأ الجلسات التدريبية الشاملة بجلسة تمهيدية من 45 إلى 60 دقيقة، تليها ثًلث جلسات تدريبية على خدمة اإلنترنت المتنقل بنفس الطول. وكل واحدة من جلسات التدريب على الإنترنت المتنقل تغطي موضوعًا واحدًا: واتساب، يوتيوب، جوجل، ويكيبيديا، وفيسبوك. يتم إدراج األمان والتكلفة في كل دورة تدريبية.

انتقل إلى الصفحة 42 للتدريب "الشامل".

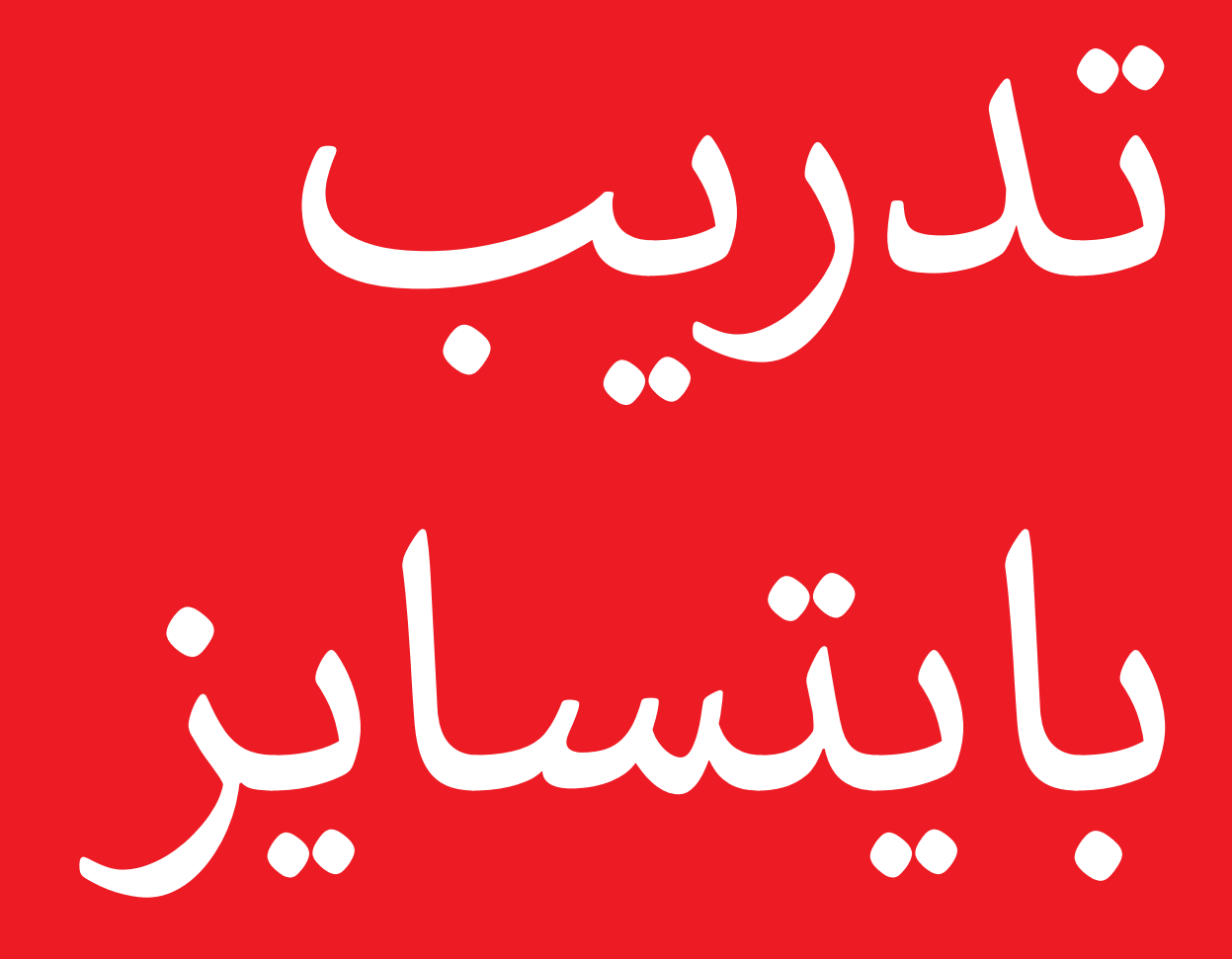

## كيفية استخدام تدريب بايتسايز

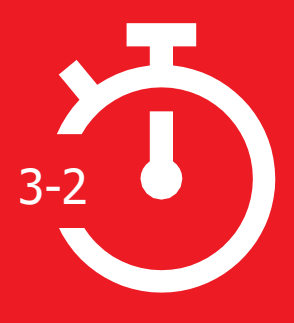

هذا القسم مخصص للمدربين ممن لديهم دقيقتين إلى ثًلث دقائق فقط للعمل مع المتدربين. يمكن أيضًا استخدامه كدورات لتجديد المعلومات للمتدربين ممن أتموا التدريب بالفعل، ولكنهم يرغبون في الحصول على ملخص موجز لما تعلموه.

تغطي كل جلسة موضوعًا واحدًا وهناك ستة مواضيع للاختيار من بينها: مقدمة عن اإلنترنت، واتساب، يوتيوب، جوجل، األمان، والتكلفة. تركز كل جلسة على تقديم شرح للخدمة والتدرب على الهاتف.

## **كل جلسة من بايتسايز تتبع بنية مماثلة:**

**ما هذا؟** قدم شـرحًا موجزًا عن الخدمة. تشـير علامتا "التنصيص" إلى ما يمكن أن يقوله المدربون

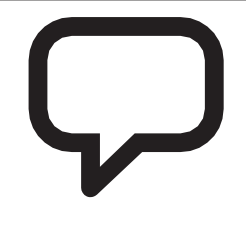

**في أي مجال يمكنك استخدامه؟**

اشرح بإيجاز فوائد الخدمة. تشير عًلمتا "التنصيص" إلى ما يمكن أن يقوله المدربون

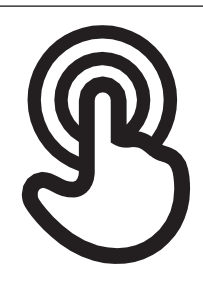

**كيف يعمل؟** التطبيق العملي! استخدم "ملصقات كيفية االستخدام" لمساعدة المتدربين على استخدام الخدمة على الهاتف. يمكن أن يكون هذا هو الهاتف الذي توفره، أو هاتف المتدرب نفسه

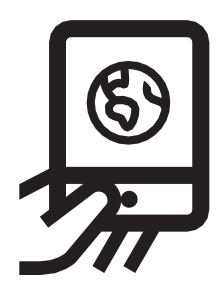

**الممارسة!** الممارسة، بأمثلة ذات صلة بالجمهور

مجموعة أدوات التدريب على مهارات الإنترنت المتنقل (MISTT)

# التدريب الشامل

## **كيفية تصميم التدريب الخاص بك**

هذه اقتراحات لتنفيذ التدريب الشامل.

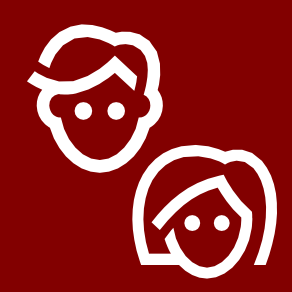

## **.1 جلسات فردية لكل جنس**

قسّم الرجال والنساء على جلسات <u>تدريبي</u>ة منفصلة. فهذا يسمح بفرصة متكافئة للخبرة العملية ويتيح المجال لمناقشة االهتمامات والمتطلبات الخاصة بكل جنس بصراحة.

> ŐŨŐ ŴŴŴ

#### **.2 ممارسة المجموعات الصغيرة**

ق ِّّسم المتدربين إلى مجموعات صغيرة ال تزيد عن 6 أشخاص. وفر مدربا لدعم كل مجموعة. وهذا يمكّن المتدربين من اكتساب خبرة عملية ويسمح بالتعلم بالأقران وتلقى الدعم.

494

#### **.3 مجموعات مستوى المهارة**

طابق المتدربين في مجموعات مع اآلخرين ممن لديهم مستويات معرفة ومهارات مماثلة. من المهم جدًا أن يكون المتدربون على مسـتوي مهارة مشابه لمستوى اآلخرين في مجموعتهم، بحيث يشعرون بالثقة واالهتمام. ال تتردد في نقل المتدربين إلى مجموعات مختلفة بعد بدء التدريب إذا أصبح من الواضح أن المتدربين ليسوا على نفس مستوى مهارة اآلخرين في مجموعاتهم.

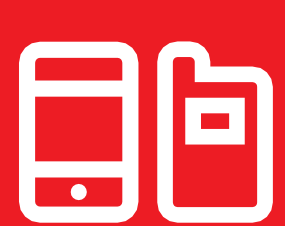

## **.4 األجهزة المشتركة**

إذا لم يكن لدى األشخاص هواتف ذكية، فقم بتوزيع هواتف ذكية لمستوى المبتدئين مزودة بالبيانات المحملة مسباقا. حاول التأكد من أن الهواتف متشابهة (على سبيل المثال، تعمل بنفس نظام التشغيل) وذات وظائف متشابهة. وهذه اآللية تسمح للجميع بالمرور بنفس الخطوات في التدريب والتغلب على المخاوف بشأن استخدام البيانات الشخصية أو مشاركة المعلومات الشخصية. من الناحية المثالية، نوصي بأال يزيد عدد المتدربين عن ثلاثة لكل جهاز.

## **نصائح للمدربين**

**ابدأ باألساسيات**

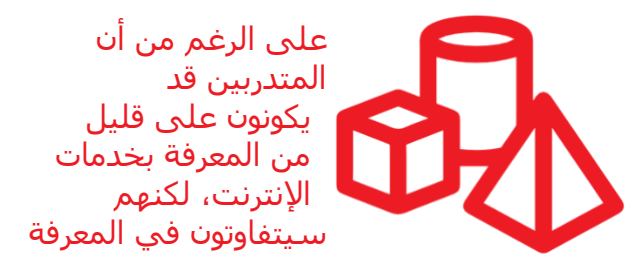

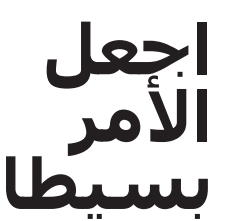

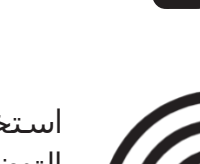

استخدم التوضيحات القصيرة وغير التقنية

## **اجعله ذا صلة**

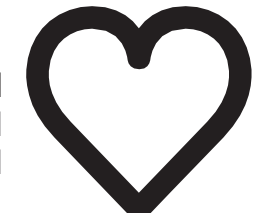

استخدِم الاهتمامات الشخصية لإلبقاء على المتدربين مهتمين

## **شجع الممارسة**

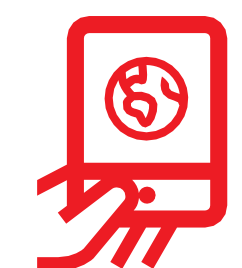

ركز على دفع المتدربين للممارسة على الهاتف

## **د المتدربين تفاعل مع ِّر ق**

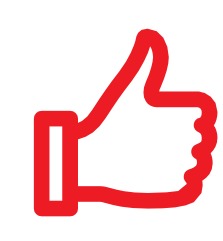

كافئ المتدربين بالتشجيع اإليجابي المنتظم. يمكن منح الشهادات للمتدربين في حال كانت مناسبة لجلساتك التدريبية

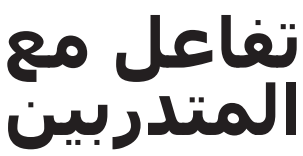

شجع التواصل الثنائي فيما بين المتدربين ومدربهم

## **كيفية استخدام التدريب الشامل**

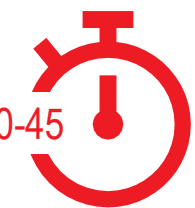

**هذا دليل تدريب شامل للمدربين ممن لديهم 60**-**45 دقيقة مع**  60-45**المتدربين.** 

يتكون التدريب من أربع جلسات مدة كل منها 60-45 دقيقة. تبدأ بجلسة تمهيدية، تليها ثلاث جلسات تدرسة تغطي موضوعًا واحدًا: واتساب ويوتيوب وجوجل. يتم إدراج الأمان والتكلفة في كل دورة تدريبية.

على الرغم من أن التدريب قد تم تصميمه بحيث تعتمد كل جلسة على الجلسة السابقة، إال أن كل جلسة تدريبية يمكن أن تكون قائمة بذاتها. وهذا يعني أن

يمكنك اختيار الجلسات التدريبية التي تريد البدء فيها مع المتدربين، اعتمادًا على ما هو مناسب لهم. إذا لم تتمكن من استخدام يوتيوب في موقعك بسبب مشكًلت في االتصال، فيمكنك تخطي هذه الوحدة واستخدام وحدة أخرى الخدمة السمعية البصرية تتطلب بيانات أقل لتشغيلها.

صور الأشخاص والأمثلة المدرجة في هذا الدليل ذات صلة بالهند، وبالأخص ولاية ماهاراشترا. إذا كنت ترغب في استخدام هذا الدليل في أماكن أخرى، فنوصيك بتضمين أمثلة وصور خاصة بك لأشخاص ذوي صلة بمكانك.

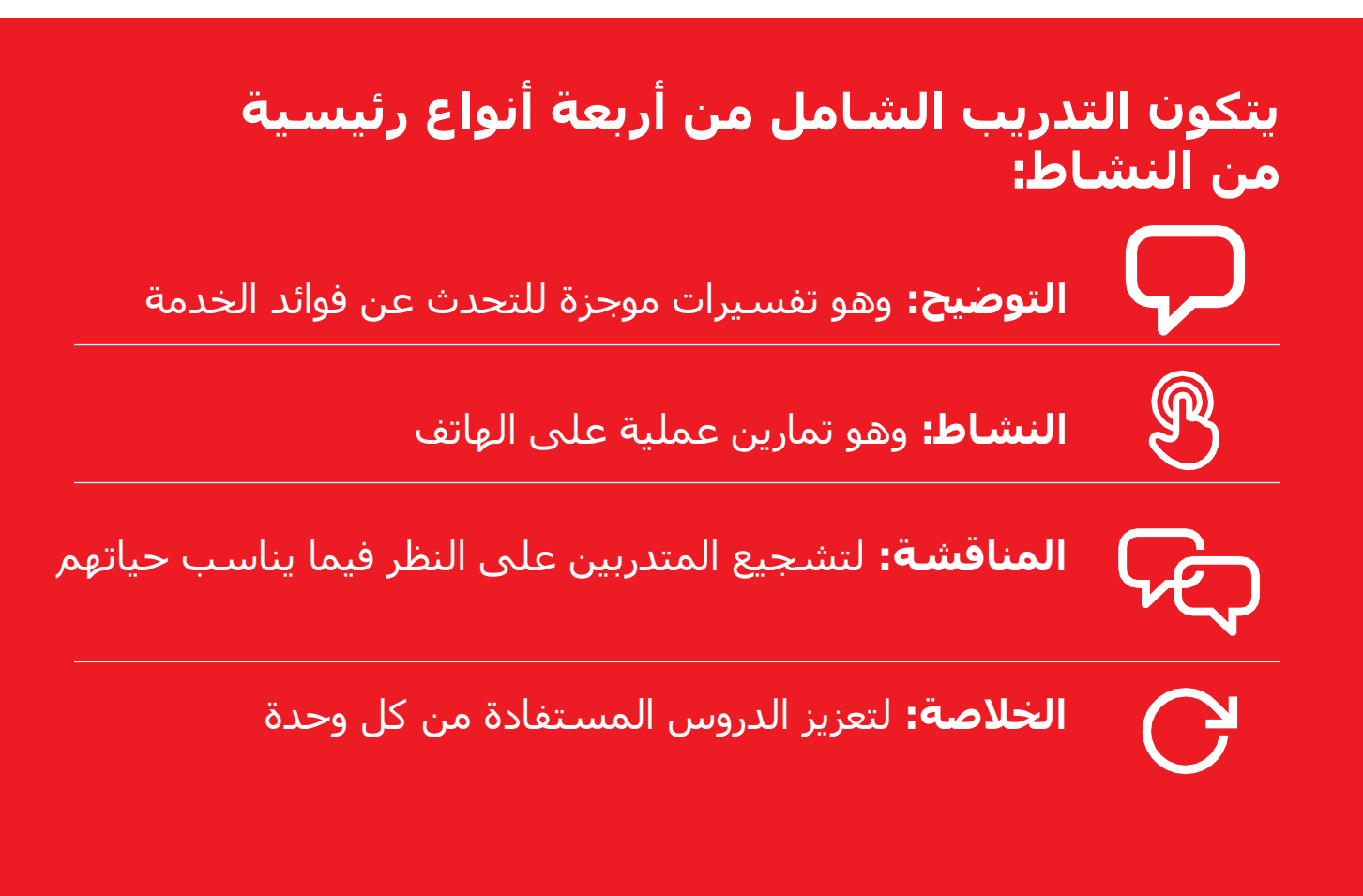